## Facoltà di Scienze della Formazione Primaria ADA A. accademico 2013/2014 LABORATORIO AC3

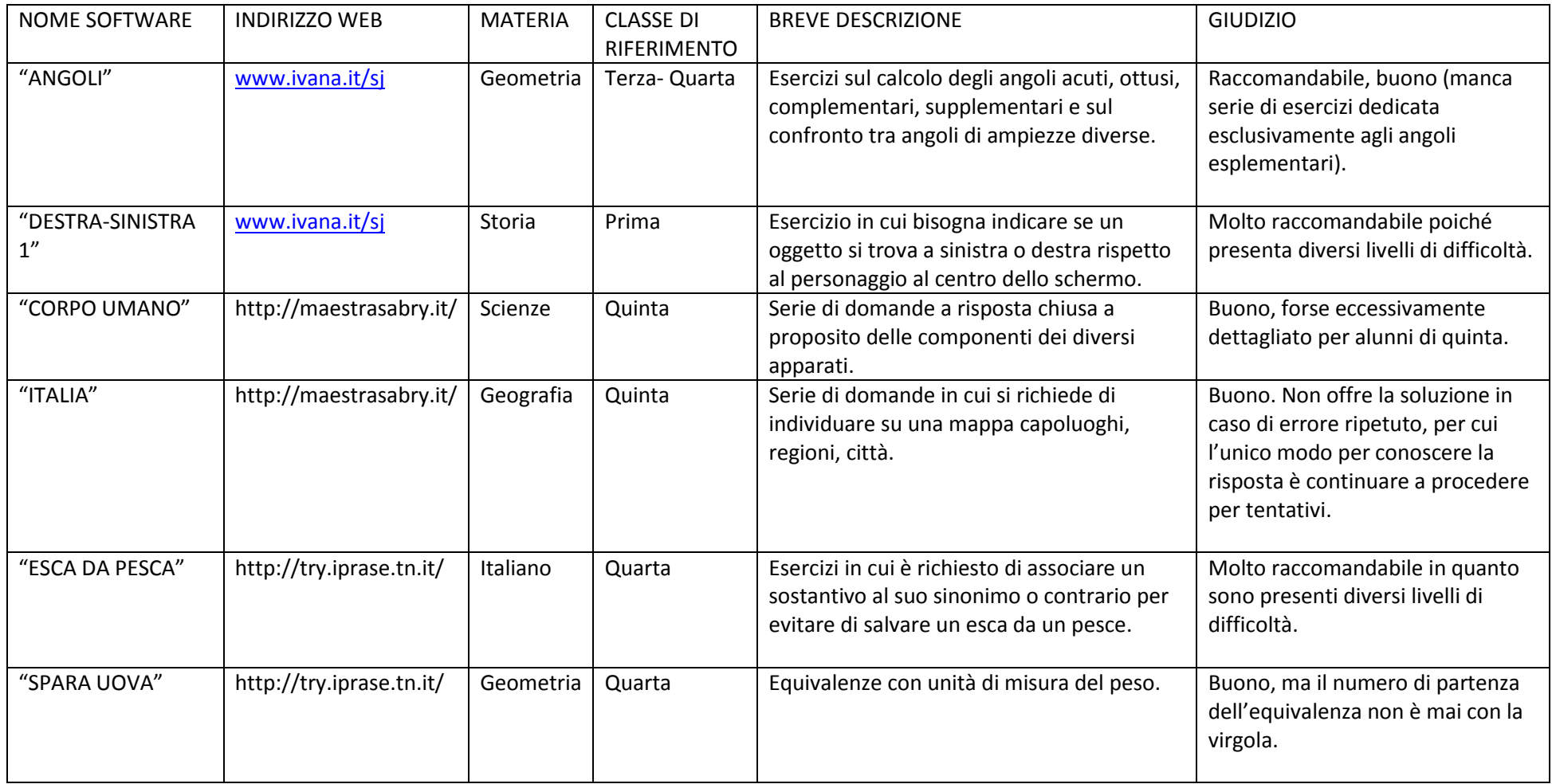

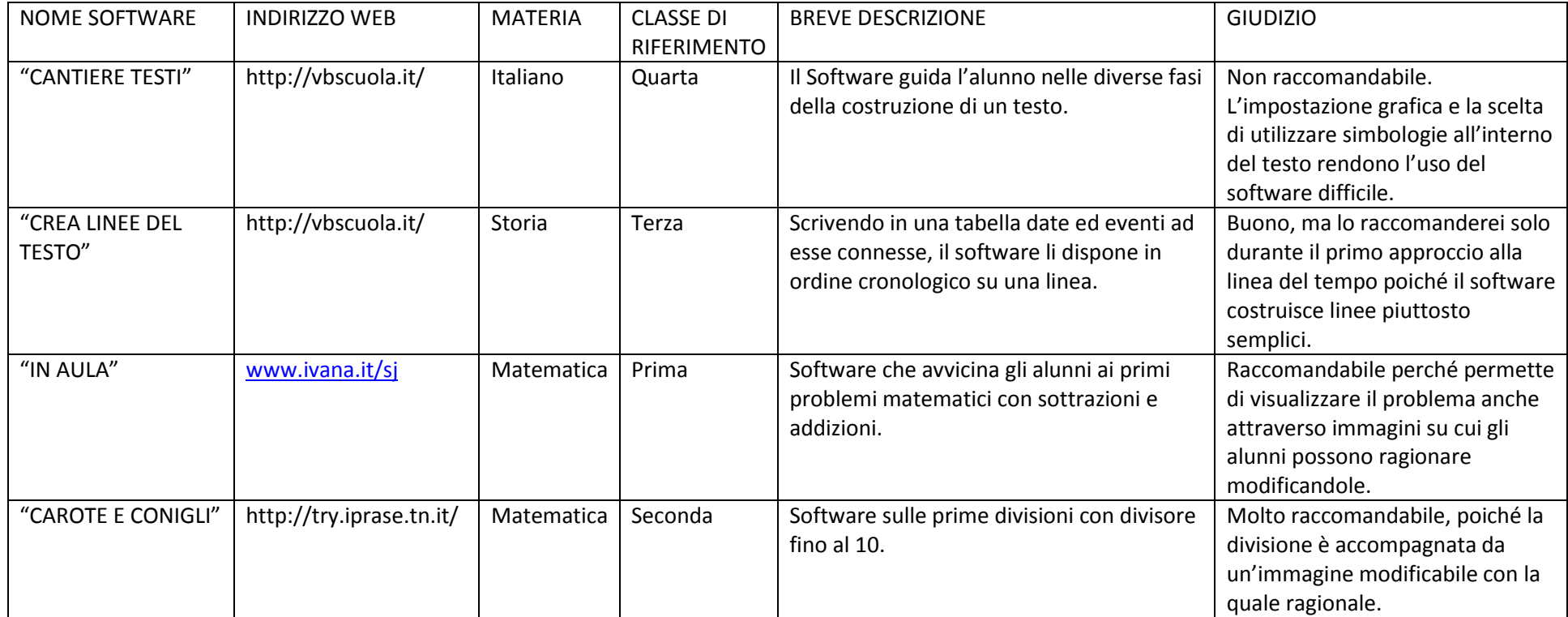